Concurrent programming example; Thread safe collections

Madhavan Mukund, S P Suresh

Programming Language Concepts Lecture 16, 9 March 2023

メロト メタト メミト メミト ニミー りんぴ

A narrow North-South bridge can accommodate traffic only in one direction at a time.

- A narrow North-South bridge can accommodate traffic only in one direction at a time.
- When a car arrives at the bridge
	- **E** Cars on the bridge going in the same direction  $\Rightarrow$  can cross
	- $\blacksquare$  No other car on the bridge  $\Rightarrow$  can cross (implicitly sets direction)
	- **Cars on the bridge going in the opposite direction**  $\Rightarrow$  **wait for the bridge to be empty**

- A narrow North-South bridge can accommodate traffic only in one direction at a time.
- When a car arrives at the bridge
	- **E** Cars on the bridge going in the same direction  $\Rightarrow$  can cross
	- $\blacksquare$  No other car on the bridge  $\Rightarrow$  can cross (implicitly sets direction)
	- **Cars on the bridge going in the opposite direction**  $\Rightarrow$  **wait for the bridge to be empty**
- **Cars waiting to cross from one side may enter bridge in any order after direction** switches in their favour.

- A narrow North-South bridge can accommodate traffic only in one direction at a time.
- When a car arrives at the bridge
	- **E** Cars on the bridge going in the same direction  $\Rightarrow$  can cross
	- $\blacksquare$  No other car on the bridge  $\Rightarrow$  can cross (implicitly sets direction)
	- **Cars on the bridge going in the opposite direction**  $\Rightarrow$  **wait for the bridge to be empty**
- **Cars waiting to cross from one side may enter bridge in any order after direction** switches in their favour.
- When bridge becomes empty and cars are waiting, yet another car can enter in the opposite direction and makes them all wait some more.

# An example . . .

Design a class Bridge to implement consistent one-way access for cars on the highway

Should permit multiple cars to be on the bridge at one time (all going in the same direction!) Should permit multiple cars to be on the bridge at one time (all going in the same<br>direction!)

- Design a class Bridge to implement consistent one-way access for cars on the highway
	- Should permit multiple cars to be on the bridge at one time (all going in the same direction!)
- **Bridge has a public method public void cross(int id, boolean d, int s)**

- Design a class Bridge to implement consistent one-way access for cars on the highway
	- **Should permit multiple cars to be on the bridge at one time (all going in the same** direction!)
- **Bridge has a public method public void cross(int id, boolean d, int s)** 
	- $\blacksquare$  id is identity of car

- **Design a class Bridge to implement consistent one-way access for cars on the** highway
	- **Should permit multiple cars to be on the bridge at one time (all going in the same** direction!)
- **Bridge has a public method public void cross(int id, boolean d, int s)** 
	- $\blacksquare$  id is identity of car
	- d indicates direction
		- true is North
		- false is South

- **Design a class Bridge to implement consistent one-way access for cars on the** highway
	- **Should permit multiple cars to be on the bridge at one time (all going in the same** direction!)
- **Bridge has a public method public void cross(int id, boolean d, int s)** 
	- $\blacksquare$  id is identity of car
	- d indicates direction
		- true is North
		- false is South
	- $\blacksquare$  s indicates time taken to cross (milliseconds)

**Method cross prints out diagnostics** 

∍

 $299$ 

化重新化重

4日下

**Method cross prints out diagnostics** 

 $\blacksquare$  A car is stuck waiting for the direction to change Car 10 going South stuck at Thu Mar 9 12:42:13 IST 2023

- Method cross prints out diagnostics
	- $\blacksquare$  A car is stuck waiting for the direction to change Car 10 going South stuck at Thu Mar 9 12:42:13 IST 2023

#### $\blacksquare$  The direction changes

Car 10 switches bridge direction to South at Fri Feb 25 12:42:13 IST 2023

- **Method cross prints out diagnostics** 
	- $\blacksquare$  A car is stuck waiting for the direction to change Car 10 going South stuck at Thu Mar 9 12:42:13 IST 2023

#### $\blacksquare$  The direction changes

Car 10 switches bridge direction to South at Fri Feb 25 12:42:13 IST 2023

#### ■ A car enters the bridge

Car 10 going South enters bridge at Thu Mar 9 12:42:13 IST 2023

- **Method cross prints out diagnostics** 
	- $\blacksquare$  A car is stuck waiting for the direction to change Car 10 going South stuck at Thu Mar 9 12:42:13 IST 2023

#### $\blacksquare$  The direction changes

Car 10 switches bridge direction to South at Fri Feb 25 12:42:13 IST 2023

#### ■ A car enters the bridge

Car 10 going South enters bridge at Thu Mar 9 12:42:13 IST 2023

A car leaves the bridge

Car 10 leaves at Thu Mar  $9$  12:42:14 IST 2023

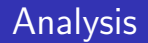

 $\blacksquare$  The "data" that is shared is the Bridge

Madhavan Mukund/S P Suresh Concurrent programming example;Thread safe collections PLC, Lecture 16, 9 Mar 2023 5/18

重

 $299$ 

医阿里氏阿里

 $\leftarrow$   $\Box$ ← ●

# **Analysis**

- $\blacksquare$  The "data" that is shared is the Bridge
- $\blacksquare$  State of the bridge is represented by two quantities
	- $\blacksquare$  Number of cars on bridge int bcount
	- Current direction of bridge boolean direction

 $\leftarrow$ 

# **Analysis**

- $\blacksquare$  The "data" that is shared is the Bridge
- State of the bridge is represented by two quantities
	- $\blacksquare$  Number of cars on bridge  $\ightharpoonup$  int bcount
	- Current direction of bridge boolean direction
- **The method** public void cross(int id, boolean d, int s) changes the state of the bridge
	- Concurrent execution of cross can cause problems ...

# Analysis

- $\blacksquare$  The "data" that is shared is the Bridge
- State of the bridge is represented by two quantities
	- $\blacksquare$  Number of cars on bridge  $\ightharpoonup$  int bcount
	- Current direction of bridge boolean direction
- **The method** public void cross(int id, boolean d, int s) changes the state of the bridge
	- Concurrent execution of  $\overline{cross}$  can cause problems ...
- **E** ... but making cross a synchronized method is too restrictive
	- Only one car on the bridge at a time
	- $\blacksquare$  Problem description explicitly disallows such a solution

- Break up cross into a sequence of actions
	- $\blacksquare$  enter get on the bridge
	- $\blacksquare$  travel drive across the bridge
	- $\blacksquare$  leave get off the bridge

**FR** 

 $\leftarrow$ 

э

- **Break up cross into a sequence of actions** 
	- $\blacksquare$  enter  $\blacksquare$  get on the bridge
	- $\blacksquare$  travel drive across the bridge
	- $\blacksquare$  leave get off the bridge
	- **E** enter and leave can print out the diagnostics required

 $\leftarrow$ 

- **Break up cross into a sequence of actions** 
	- $\blacksquare$  enter get on the bridge
	- $\blacksquare$  travel drive across the bridge
	- $\blacksquare$  leave get off the bridge
	- **E** enter and leave can print out the diagnostics required
- $\blacksquare$  Which of these affect the state of the bridge?

- Break up cross into a sequence of actions
	- $\blacksquare$  enter  $\blacksquare$  get on the bridge
	- $\blacksquare$  travel drive across the bridge
	- $\Box$  leave get off the bridge
	- **E** enter and leave can print out the diagnostics required
- Which of these affect the state of the bridge?
	- **E** enter : increment number of cars, perhaps change direction

- Break up cross into a sequence of actions
	- $\blacksquare$  enter  $\blacksquare$  get on the bridge
	- $\blacksquare$  travel drive across the bridge
	- $\blacksquare$  leave get off the bridge
	- **E** enter and leave can print out the diagnostics required
- $\blacksquare$  Which of these affect the state of the bridge?
	- **E** enter : increment number of cars, perhaps change direction
	- **a** leave decrement number of cars

- Break up cross into a sequence of actions
	- $\blacksquare$  enter  $\blacksquare$  get on the bridge
	- $\blacksquare$  travel drive across the bridge
	- $\blacksquare$  leave get off the bridge
	- **E** enter and leave can print out the diagnostics required
- Which of these affect the state of the bridge?
	- $\blacksquare$  enter : increment number of cars, perhaps change direction
	- **a** leave decrement number of cars
- **Make enter and leave synchronized**

- Break up cross into a sequence of actions
	- $\blacksquare$  enter  $\blacksquare$  get on the bridge
	- $\blacksquare$  travel drive across the bridge
	- $\blacksquare$  leave get off the bridge
	- **E** enter and leave can print out the diagnostics required
- Which of these affect the state of the bridge?
	- $\blacksquare$  enter : increment number of cars, perhaps change direction
	- **a** leave decrement number of cars
- **Make enter and leave synchronized**
- $\blacksquare$  travel is just a means to let time elapse use sleep

Code for cross

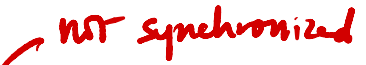

```
public void cross(int id, boolean d, int s){
```

```
// Get onto the bridge (if you can!)
enter(id,d);
```

```
// Takes time to cross the bridge
        try{
                   Thread.sleep(s);
         }
via the control of the bridge (if you can!)<br>
while void cross (int id, boolean d, int s) {<br>
// Get onto the bridge (if you can!)<br>
enter(id,d);<br>
// Takes time to cross the bridge<br>
try{<br>
Thread.sleep(s);<br>
}<br>
(/ Get off the
```

```
catch(InterruptedException e){}
```

```
// Get off the bridge
leave(id);
```
}

Entering the bridge

If the direction of this car matches the direction of the bridge, it can enter

 $\left\{ \begin{array}{ccc} 1 & 1 & 1 \\ 1 & 1 & 1 \end{array} \right\}$ 

∍

 $299$ 

4 0 8

Entering the bridge

- If the direction of this car matches the direction of the bridge, it can enter
- If the direction does not match but the number of cars is zero, it can reset the direction and enter

 $\leftarrow$ 

Entering the bridge

- If the direction of this car matches the direction of the bridge, it can enter
- If the direction does not match but the number of cars is zero, it can reset the direction and enter
- Otherwise,  $wait()$  for the state of the bridge to change

Entering the bridge

- If the direction of this car matches the direction of the bridge, it can enter
- If the direction does not match but the number of cars is zero, it can reset the direction and enter
- Otherwise, wait () for the state of the bridge to change
- $\blacksquare$  In each case, print a diagnostic message

#### Code for enter

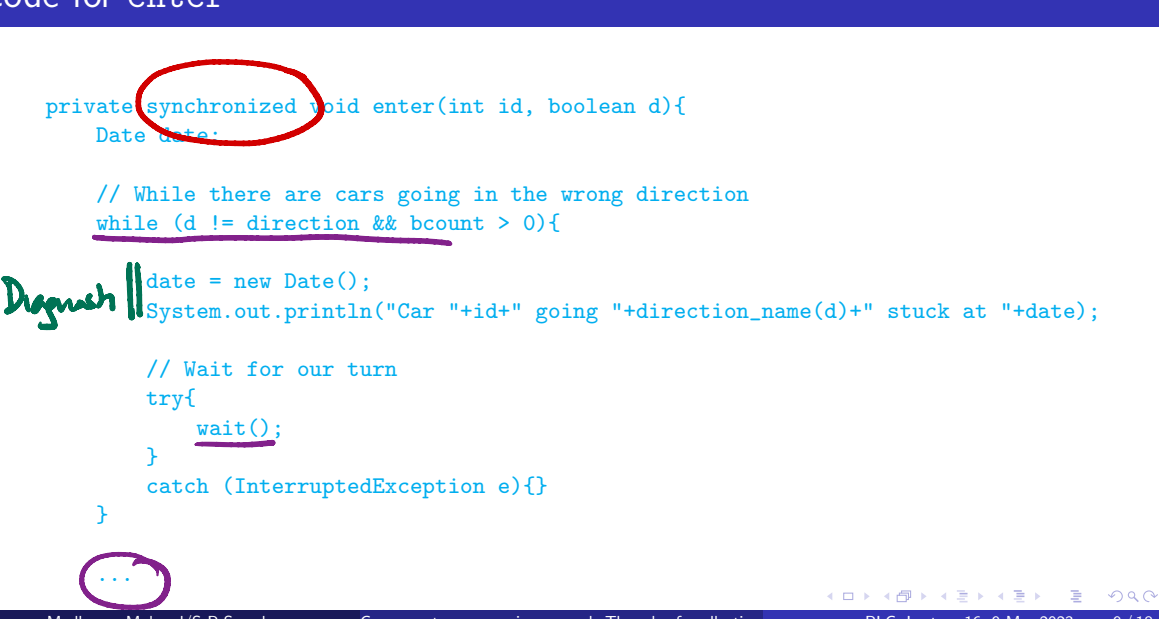

#### Code for enter

```
private synchronized void enter(int id, boolean d){
              ...
              while (d != direction && bcount > 0){ ... wait() ...}
              ...
              if (d != direction){ // Switch direction, if needed
                   direction = d;
                  data = new Date():
                    System.out.println("Car "+id+" switches bridge direction
                        to "+direction_name(direction)+" at "+date);
              }
              bcount++; // Register our presence on the bridge
              date = new Date();
              System.out.println("Car "+id+" going "+direction_name(d)+" enters bridge at "+date);
         }
                        er<br>chronized void<br>d != direction<br>= direction){
Code for enter<br>
private synchronized void enter (int id, boolean d){<br>
...<br>
while \frac{d}{dt} != direction & bount > 0){ ... wit() ...}<br>
...<br>
if (d = 1 - 2)<br>
...<br>
if (d = 1 - 2)<br>
...<br>
if (d = 2)<br>
...<br>
\frac{1}{2}<br>
...<br>
\frac{1}{2}
```
Leaving the bridge is much simpler

Madhavan Mukund/S P Suresh Concurrent programming example;Thread safe collections PLC, Lecture 16, 9 Mar 2023 11/18

∍

 $299$ 

 $\leftarrow$   $\equiv$ 

 $\leftarrow$ 

Leaving the bridge is much simpler

Decrement the car count

÷ **IN**  ∍

 $299$ 

 $\leftarrow$ 

Leaving the bridge is much simpler

- Decrement the car count
- $\blacksquare$  notify() waiting cars

 $\leftarrow$ 

∍

Leaving the bridge is much simpler

- Decrement the car count
- $\blacksquare$  notify() waiting cars ... provided car count is zero

 $\leftarrow$ 

Leaving the bridge is much simpler

Decrement the car count

notify() waiting cars ... provided car count is zero

```
private synchronized void leave(int id){
    Date date = new Date();
    System.out.println("Car "+id+" leaves at "+date);
    // "Check out"
    bcount--;
    // If everyone on the bridge has checked out, notify the
    // cars waiting on the opposite side
    if (bcount == 0) {
        notifyAll();
    }
}
```
# **Summary**

- Concurrent programming can be tricky
- Need to synchronize access to shared resources
- $\blacksquare$  ... while allowing concurrency
- **This bridge crossing example is a prototype for a number of real world requirements**

"Unisex bathroom"

■ Synchronize access to bank account array to ensure consistent updates

```
monitor bank_account{
  double accounts[100];
  boolean transfer (double amount,
                           int source,
                          int target){
    if (accounts[source] < amount){
      return false;
    }
    accounts[source] -= amount;
    accounts[target] += amount;
    return true;
  }
  double audit(){
    // compute balance across all accounts
    double balance = 0.00;
    for (int i = 0; i < 100; i++){
      balance += accounts[i];
    }
    return balance;
  }
                      イロト イ押ト イヨト イヨト
                                            э
}
```
- Synchronize access to bank account array to ensure consistent updates
- Noninterfering updates can safely happen in parallel
	- $\blacksquare$  Updates to different accounts, accounts[i] and accounts[j]

```
monitor bank_account{
 double accounts[100];
```

```
boolean transfer (double amount,
                         int source,
                         int target){
  if (accounts[source] < amount){
    return false;
  }
  accounts[source] -= amount;
  accounts[target] += amount;
  return true;
}
```

```
double audit()// compute balance across all accounts
   double balance = 0.00;
   for (int i = 0; i < 100; i++){
      balance += accounts[i];
   }
   return balance;
}
                              4 0 8
                                      \mathcal{A} \oplus \mathcal{B} and \mathcal{A} \oplus \mathcal{B} and \mathcal{B} \oplus \mathcal{B}
```
}

- Synchronize access to bank account array to ensure consistent updates
- Noninterfering updates can safely happen in parallel
	- Updates to different accounts, accounts[i] and accounts[j]
- $\blacksquare$  Insistence on sequential access affects performance

```
monitor bank_account{
 double accounts[100];
```

```
boolean transfer (double amount,
                         int source,
                        int target){
  if (accounts[source] < amount){
    return false;
  }
  accounts[source] -= amount;
  accounts[target] += amount;
  return true;
}
```

```
double audit()// compute balance across all accounts
   double balance = 0.00;
   for (int i = 0; i < 100; i++){
       balance += accounts[i];
    }
   return balance;
}
                                  4 0 8
                                          \mathcal{A} \leftarrow \mathcal{B} \rightarrow \mathcal{A} \leftarrow \mathcal{B} \rightarrow \mathcal{A} \leftarrow \mathcal{B}
```
}

- Synchronize access to bank account array to ensure consistent updates
- Noninterfering updates can safely happen in parallel
	- Updates to different accounts, accounts[i] and accounts[j]
- $\blacksquare$  Insistence on sequential access affects performance
- Can we implement collections to allow such concurrent updates in a safe manner — make them thread safe?

```
monitor bank_account{
 double accounts[100];
```

```
boolean transfer (double amount,
                         int source,
                         int target){
  if (accounts[source] < amount){
    return false;
  }
  accounts[source] -= amount;
  accounts[target] += amount;
  return true;
}
```

```
double audit()// compute balance across all accounts
  double balance = 0.00;
  for (int i = 0; i < 100; i++){
    balance += accounts[i];
  }
  return balance;
}
```
4 0 8

}

 $299$ 

 $\sqrt{m}$   $\rightarrow$   $\sqrt{m}$   $\rightarrow$   $\sqrt{m}$ 

**Thread safety guarantees consistency of** individual updates

```
monitor bank_account{
  double accounts[100];
  boolean transfer (double amount,
                           int source,
                          int target){
    if (accounts[source] < amount){
      return false;
    }
    accounts[source] -= amount;
    accounts[target] += amount;
    return true;
  }
  double audit(){
    // compute balance across all accounts
    double balance = 0.00;
    for (int i = 0; i < 100; i++){
      balance += accounts[i];
```

```
return balance;
```
}

} }

э

 $299$ 

イロト イ押 トイヨ トイヨト

- **Thread safety guarantees consistency of** individual updates
- $\blacksquare$  If two threads increment accounts [i]. neither update is lost

```
monitor bank_account{
 double accounts[100];
```

```
boolean transfer (double amount,
                         int source,
                         int target){
  if (accounts[source] < amount){
    return false;
  }
  accounts[source] -= amount;
  accounts[target] += amount;
  return true;
}
```

```
double audit(){
  // compute balance across all accounts
  double balance = 0.00;
  for (int i = 0; i < 100; i++){
    balance += accounts[i];
  }
  return balance;
}
                    イロト イ押ト イヨト イヨト
```
}

- **Thread safety guarantees consistency of** individual updates
- $\blacksquare$  If two threads increment accounts [i]. neither update is lost
- Individual updates are implemented in an atomic manner

```
monitor bank_account{
 double accounts[100];
```

```
boolean transfer (double amount,
                         int source,
                         int target){
  if (accounts[source] < amount){
    return false;
  }
  accounts[source] -= amount;
  accounts[target] += amount;
  return true;
}
```

```
double audit(){
   // compute balance across all accounts
   double balance = 0.00;
   for (int i = 0; i < 100; i++){
      balance += accounts[i];
   }
   return balance;
}
                                 4 0 8
                                        \mathcal{A} \oplus \mathcal{B} \rightarrow \mathcal{A} \oplus \mathcal{B} \rightarrow \mathcal{A} \oplus \mathcal{B}
```
}

- **Thread safety guarantees consistency of** individual updates
- $\blacksquare$  If two threads increment accounts [i]. neither update is lost
- Individual updates are implemented in an atomic manner
- Does not say anything about sequences of updates

```
monitor bank_account{
 double accounts[100];
```

```
boolean transfer (double amount,
                         int source,
                         int target){
  if (accounts[source] < amount){
    return false;
  }
  accounts[source] -= amount;
  accounts[target] += amount;
  return true;
}
```

```
double audit()// compute balance across all accounts
   double balance = 0.00;
   for (int i = 0; i < 100; i++){
      balance += accounts[i];
   }
   return balance;
}
                                 4 0 8
                                        \mathcal{A} \oplus \mathcal{B} \rightarrow \mathcal{A} \oplus \mathcal{B} \rightarrow \mathcal{A} \oplus \mathcal{B}
```
}

- **Thread safety guarantees consistency of** individual updates
- $\blacksquare$  If two threads increment accounts [i]. neither update is lost
- Individual updates are implemented in an atomic manner
- Does not say anything about sequences of updates
- **Formally, linearizability**

```
monitor bank_account{
 double accounts[100];
```

```
boolean transfer (double amount,
                         int source,
                        int target){
  if (accounts[source] < amount){
    return false;
  }
  accounts[source] -= amount;
  accounts[target] += amount;
  return true;
}
```

```
double audit()// compute balance across all accounts
   double balance = 0.00;
   for (int i = 0; i < 100; i++){
     balance += accounts[i];
   }
   return balance;
}
                            4 0 8
                                   \mathcal{A} \oplus \mathcal{B} and \mathcal{A} \oplus \mathcal{B} and \mathcal{B}
```
}

- **Thread safety guarantees consistency of** individual updates
- If two threads increment  $\{a\}$ , neither update is lost
- Individual updates are implemented in an atomic manner
- Does not say anything about sequences of updates
- **Formally, linearizability**
- Contrast with serializability in databases, where transactions (sequences of updates) appear atomic

```
monitor bank_account{
 double accounts[100];
```

```
boolean transfer (double amount,
                         int source,
                         int target){
  if (accounts[source] < amount){
    return false;
  }
  accounts[source] -= amount;
  accounts[target] += amount;
  return true;
}
```

```
double audit()// compute balance across all accounts
  double balance = 0.00;
  for (int i = 0; i < 100; i++){
    balance += accounts[i];
  }
  return balance;
}
                     € □ E
                          ④ イラト ④ 一 イラト ④
```
}

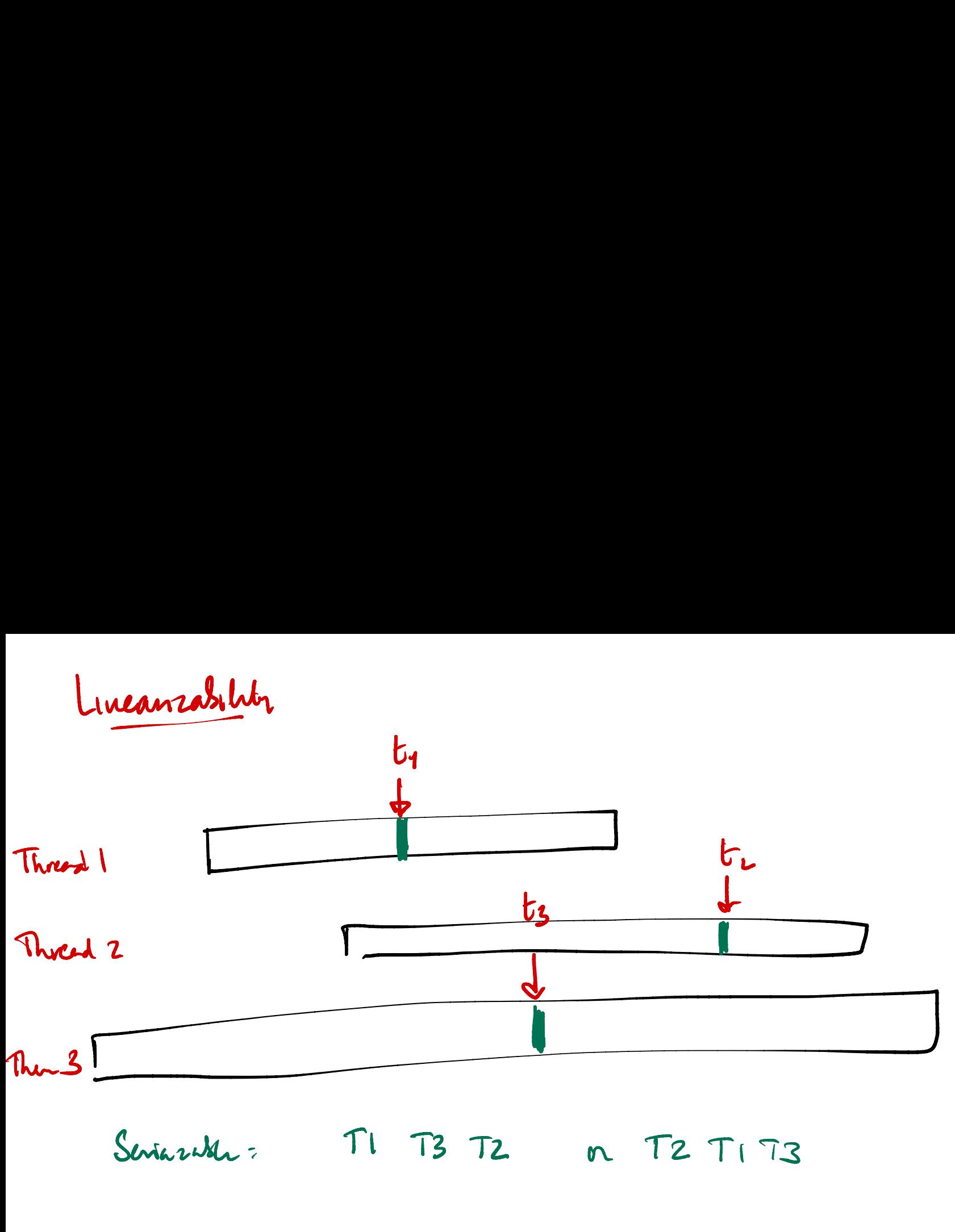

Seriazable i <sup>↑</sup><sup>1</sup> T3 T2 a T2TIT3

■ To implement thread safe collections, use locks to make local updates atomic

Madhavan Mukund/S P Suresh Concurrent programming example; Thread safe collections PLC, Lecture 16, 9 Mar 2023 15/18

 $\leftarrow$ 

- To implement thread safe collections, use locks to make local updates atomic
- Granularity of locking depends on data structure
	- In an array, sufficient to protect  $a[i]$
	-

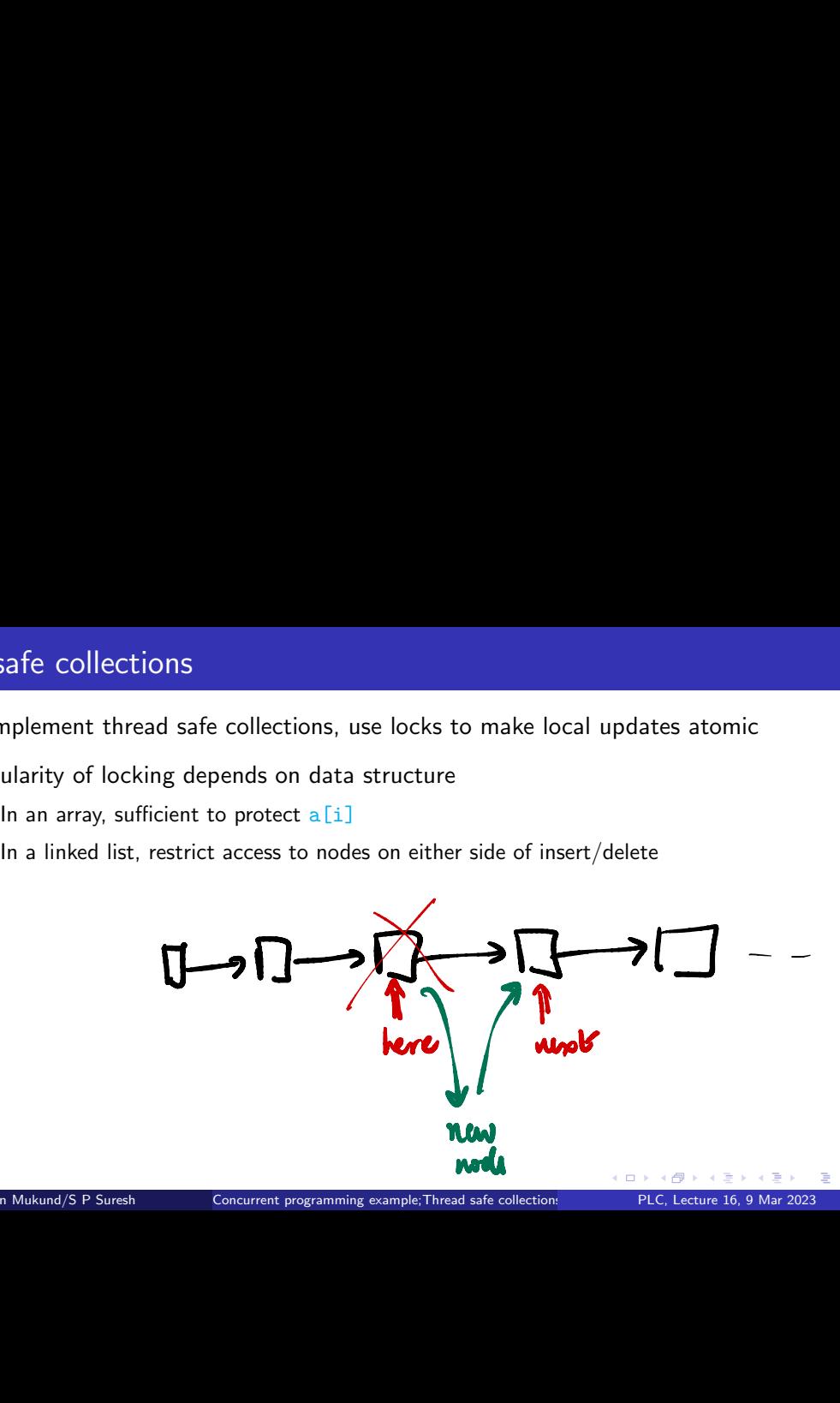

つへへ

Madhavan Mukund/S P Suresh Concurrent programming example; Thread safe collections PLC, Lecture 16, 9 Mar 2023 15/18

- To implement thread safe collections, use locks to make local updates atomic
- Granularity of locking depends on data structure
	- In an array, sufficient to protect  $a[i]$
	- In a linked list, restrict access to nodes on either side of insert/delete
- **Java provides built-in collection types that are thread safe** 
	- ConcurrentMap interface, implemented as ConcurrentHashMap
- BlockingQueue, ConcurrentSkipList, ... ularity of lock<br>In an array, suf<br>In a linked list,<br>provides built<br>ConcurrentMa<br>BlockingQueu<br>Appropriate lov
	- **Appropriate low level locking is done automatically to ensure consistent local updates**

- To implement thread safe collections, use locks to make local updates atomic
- Granularity of locking depends on data structure
	- In an array, sufficient to protect  $a[i]$
	- In a linked list, restrict access to nodes on either side of insert/delete
- **Java provides built-in collection types that are thread safe** 
	- ConcurrentMap interface, implemented as ConcurrentHashMap
	- BlockingQueue, ConcurrentSkipList, ...
	- **Appropriate low level locking is done automatically to ensure consistent local updates**
- **Remember that these only guarantee atomicity of individual updates**

- To implement thread safe collections, use locks to make local updates atomic
- Granularity of locking depends on data structure
	- In an array, sufficient to protect  $a[i]$
	- In a linked list, restrict access to nodes on either side of insert/delete
- **Java provides built-in collection types that are thread safe** 
	- ConcurrentMap interface, implemented as ConcurrentHashMap
	- BlockingQueue, ConcurrentSkipList, ...
	- **Appropriate low level locking is done automatically to ensure consistent local updates**
- **Remember that these only guarantee atomicity of individual updates**
- **Sequences of updates (transfer from one account to another) still need to be** manually synchronized to work properly

 $299$ 

**同下 4 三下 4 三** 

Use a thread safe queue for simpler synchronization of shared objects

Madhavan Mukund/S P Suresh Concurrent programming example; Thread safe collections PLC, Lecture 16, 9 Mar 2023 16/18

Use a thread safe queue for simpler synchronization of shared objects

#### ■ Producer–Consumer system

- **Producer threads insert items into the queue**
- Consumer threads retrieve them.

Use a thread safe queue for simpler synchronization of shared objects

#### ■ Producer–Consumer system

- **Producer threads insert items into the queue**
- Consumer threads retrieve them.

#### Bank account example

- Transfer threads insert transfer instructions into shared queue
- **Update thread processes instructions from the queue, modifies bank accounts**
- Only the update thread modifies the data structure
- No synchronization necessary

Use a thread safe queue for simpler synchronization of shared objects

#### ■ Producer–Consumer system

- **Producer threads insert items into the queue**
- Consumer threads retrieve them.
- Bank account example
	- Transfer threads insert transfer instructions into shared queue
	- **Update thread processes instructions from the queue, modifies bank accounts**
	- Only the update thread modifies the data structure
	- No synchronization necessary
- How does a consumer thread know when to check the queue?

Blocking queues block when  $\dots$ 

- ... you try to add an element when the queue is full
- $\blacksquare$  ... you try to remove an element when the queue is empty

 $\leftarrow$ 

Blocking queues block when  $\dots$ 

- $\blacksquare$  ... you try to add an element when the queue is full
- $\blacksquare$  ... you try to remove an element when the queue is empty
- **Update thread tries to remove an item to process, waits if nothing is available**

**Blocking queues block when ...** 

- $\blacksquare$  ... you try to add an element when the queue is full
- $\blacksquare$  ... you try to remove an element when the queue is empty
- **Update thread tries to remove an item to process, waits if nothing is available**
- In general, use blocking queues to coordinate multiple producer and consumer threads
	- **Producers write intermediate results into the queue**
	- Consumers retrieve these results and make further updates

**Blocking queues block when ...** 

- $\blacksquare$  ... you try to add an element when the queue is full
- $\blacksquare$  ... you try to remove an element when the queue is empty
- **Update thread tries to remove an item to process, waits if nothing is available**
- In general, use blocking queues to coordinate multiple producer and consumer threads
	- $\blacksquare$  Producers write intermediate results into the queue
	- Consumers retrieve these results and make further updates
- Blocking automatically balances the workload
	- $\blacksquare$  Producers wait if consumers are slow and the queue fills up
	- Consumers wait if producers are slow to provide items to process

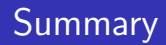

- When updating collections, locking the entire data structure for individual updates is wasteful
- $\blacksquare$  Sufficient to protect access within a local portion of the structure
	- **Ensure that two updates do not overlap**
	- Region to protect depends on the type of collection
	- **Implement using lower level locks of suitable granularity**
- Java provides built-in thread safe collections
- One of these is a blocking queue
	- Use a blocking queue to coordinate producers and consumers
	- **E** Ensure safe access to a shared data structure without explicit synchronization